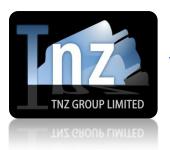

## Faxing Help Guides

TNZ Group Limited | sales@tnz.co.nz | +64 9 9293000 | +64 9 522 8839

## **SOAP API**

SOAP is a simple way of sending fax messages via the internet.

It is a great solution for integration into existing systems that need the ability to send fax messages.

To begin, you are required to have a "Sender" and "Token". These must be provided by a Customer Services Representative. If you do not have one, contact your account manager.

The SOAP URL is: <a href="https://www.tnz.co.nz/web/scripts/FaxSOAP.wsdl">https://www.tnz.co.nz/web/scripts/FaxSOAP.wsdl</a>

We will respond with "OK Thanks" on a successful submission.

If your submission fails, we will post back one of these values:

Missing Token: user token is empty Missing Sender: sender field is empty

Missing Number: empty number or list contents

Invalid Sender Email Address: sender is not an email address format

## Required Parameters:

| Parameter       | Description                                                                                                    | Example             |
|-----------------|----------------------------------------------------------------------------------------------------|---------------------|
| sender          | This is an SMTP email address that we use to authenticate the sender with an account. If sending of the message fails, we will send a report back to the "sender" value containing the reason for failure, the "number" or "list file" values and the time/date sent.                                                                                                    | sender=steve@me.com |
| token           | This is a static string that we use to authenticate the sender as legitimate, similar to a password.                                                                                                    | token=abcde12345    |
| reference       | This is a field that specifies a unique Tracking ID on your message so the message can be traced through our system.  Populating this field with a unique value is imperative should you wish to programmatically receive delivery reports.                                                                                                    | Reference=MyTest123 |
| number          | This is the fax number that should receive the fax. If you are sending a broadcast message, see the "list file" variable.  Numbers should be delivered in E.164 format if possible. For example, a New Zealand number 095006000 should be delivered as +6495006000. Alternatively, 00 can be used in place of +.  A default can be loaded on your account, so you can deliver messages in a localised format, for example a New Zealand number could be delivered as 095006000. Please contact a Customer Services Representative if you would like this activated. | number=+6495006000  |
| file_name_1     | This is the name of the actual fax document you want to send.                                                                                                    | file_name_1=one.pdf |
| file_contents_1 | This is the Base64 encoded file specified in file_name.                                                                                                    | Base64 Encoded      |

## **Optional Parameters:**

| Parameter            | Description                                                                                                    | Example                   |
|----------------------|----------------------------------------------------------------------------------------------------|---------------------------|
| list_file_name_1     | Same as "number", but allows you to specify a CSV file containing a list of fax numbers for a multi-target fax broadcast. This is the CSV file's name.                                                                                                    | list_file_name_1=one.csv  |
| list_file_contents_1 | This is the Base64 encoded CSV file specified in list_file_name.  The CSV should be formatted as follows: Destination,Attention,Company +6495006000,Test Person,Test Company +6496007000,,Test Company 2 +6498009000,Test Person 2, +6497008000,,                                                                                                    | Base64 encoded CSV        |
| sendtime             | By default, messages will be delivered as soon as your data has been received by our server. Message delivery can be delayed using this parameter. Messages will be received and stored until the specified sendtime, when they will be released for delivery. The full date format is: dd/mm/yyyy hh:mm  Or for a time delay only: hh:mm  Sendtimes should be in 24-hour time format. The timezone to be used is specified in your account configuration with us. | sendtime=08/12/2014 13:04 |
| utcsendtime          | Same as "sendtime", but assumes the specified time is in UTC time, rather than your account's default time.                                                                                                    | sendtime=08/12/2014 13:04 |

Additional CSV lists and Fax Documents can be specified using:

list\_file\_name\_2 list\_file\_contents\_2 file\_name\_2 file\_contents\_2 file\_name\_3 file\_contents\_3 file\_name\_4 file\_contents\_4 file\_name\_5 file\_contents\_5